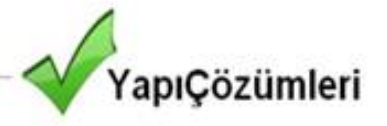

# Yapı Malzemelerinde Bozulmalar

Dünyadaki bir çok yapı malzemesi mineral bazlıdır. Tuğlalar, beton, çakıl ve benzeri tipik insaat malzemeleri doğaları gereği gözenekli ve suyu seven özelliğe sahiptirler. Korunmamış bir bina saatte 32 kilometre esen rüzgarda 6 saat yağan bir yağmur sonucunda yaklaşık metre kare başına 10 litre üzerinde su emer. Aynı şartlar altında bir beton blok için bu oran iki katına çıkar.

Yağmur suyunun emilmesi birden fazla hasara yol acar.

- 1. Estetik Hasarlar: Mantar, Küf, Yüzey Tuzlanması v.b. etkiler ile görüntü kirliliğinin yaşanması.
- 2. Yapısal Hasarlar: ASR (Alkali-Silika Reaksiyonu) ve karbon asitlerinin Kalsiyum Silikat ile reaksiyonundan oluşan karbonlaşma.
- 3. Güçlendirilmiş yapı demirlerinde paslanma ve bozulma.

## **Su Yalıtım Malzemeleri**

Geleneksel su yalıtım ürünleri mikron seviyesindeki molekül boyutlarından dolayı yapıya nüfuz edemez ve yüzeyde bir tabaka yaratır. Bu suya karşı geçici bir koruma sağlar. Yüzeyde bu film tabakasının yaratılması yapı materyalinin hava geçişkenliğinide engeller. Rüzgar erozyonu ve UV ışınlar ile birlikte termal farklılıklar bu film

tabakasına kolayca zarar verebilir (1-2 Yıl). Bu tekrardan suyun yüzey tarafından emilmesine olanak sağlayacaktır. Bu nedenle geleneksel film tabakası yaratan yalıtım malzemeleri, mineral bazlı inşaat yapı malzemeleri üzerinde 10 ila 20 yıl arasında süreklilik gösterecek bir koruma sağlayamayaz.

### Su Yalıtım Malzemeleri (Film Tabakası Oluşturanlar)

● Akrilik ● Silikonlar ● Cilalar ● Üretan ● Epoksi ● Stearik Asit Tuzu

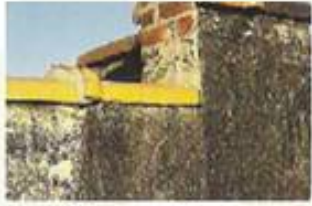

Mantar Oluşumu

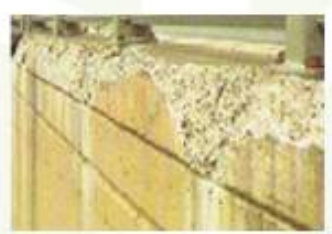

**Tuz Hasarı** 

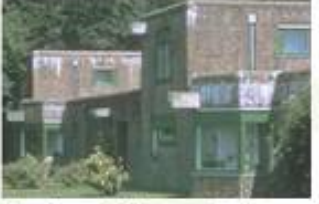

Tuzların Yüzeye Cıkması

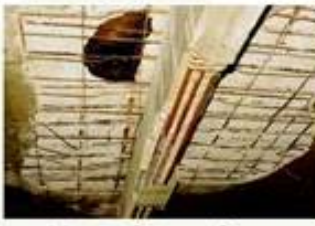

Yapısal Hasarlar

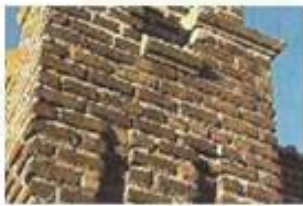

Erken Yaslanma

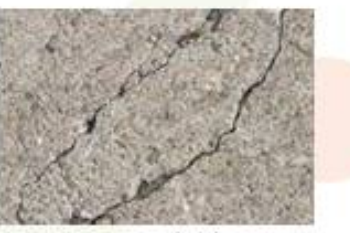

Beton Çatlakları

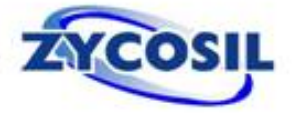

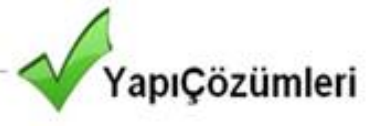

# Yeni Nesil Nano Teknoloji<br>4-6 nanometre (0.005 mikron)

Organo Silikon bazlı, Nano boyutta, Ekolojik, Su bazlı su yalıtım malzemesi ABD, California'daki en sıkı VOC standartlarına uyar Su şeffaflığında bir karışım oluşturur Yeni veya mevcut yapılar için kullanışlı Sprey, fırça veya rulo ile uygulanabilir UV ve Termal istikrar (20+ Yıl)

Nano boyuttaki ZYCOSIL, diğer geleneksel koruyucuların ulaşamayacağı, beton/tuğla<br>yapılardaki gözeneklerin (5-200 nm) en içlerine kadar koruma sağlar.

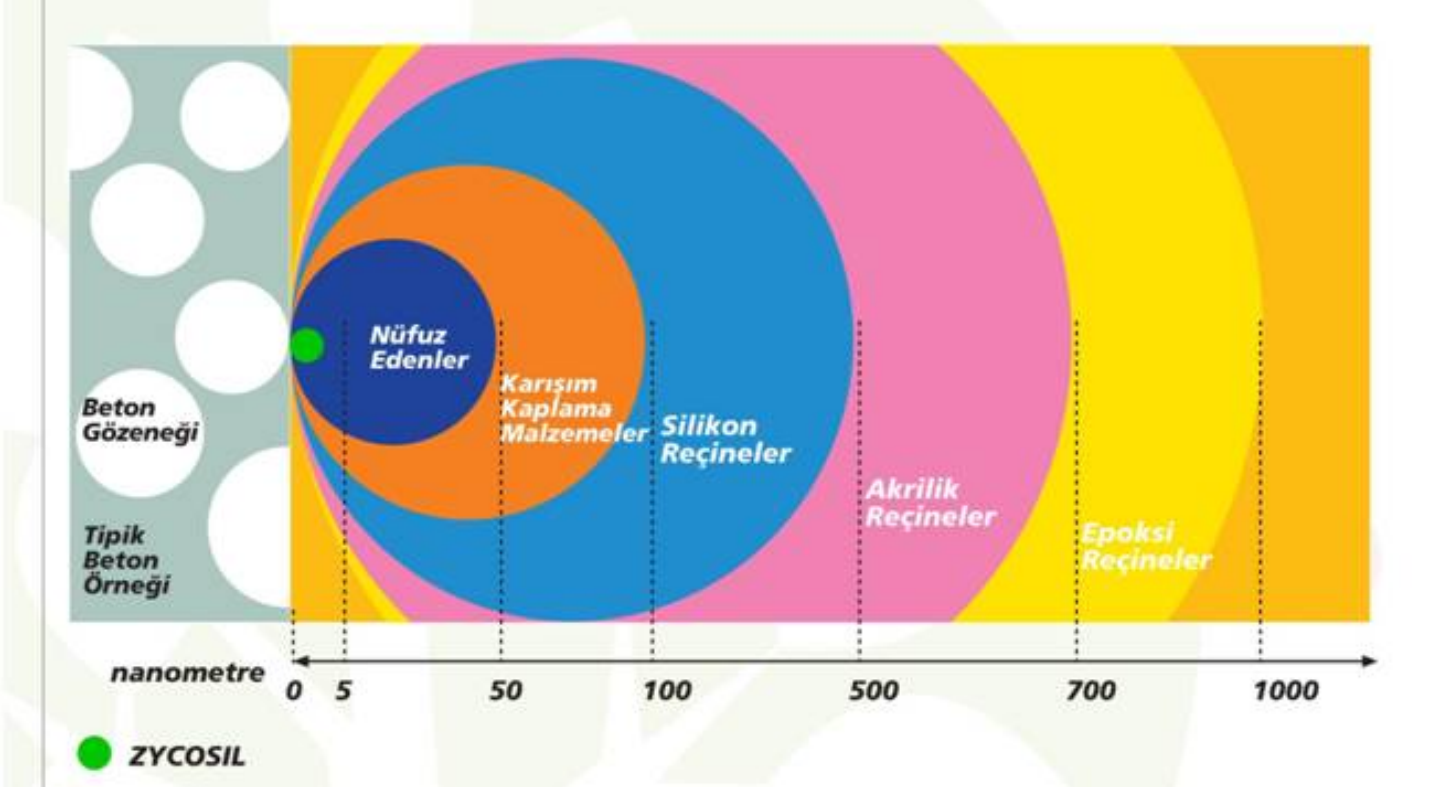

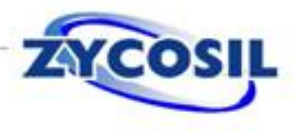

# YapıÇözümleri

## **ZYCOSIL Neden Geleneksel Film Tabakası Yaratan Yalıtım Malzemelerinden Daha İyidir?**

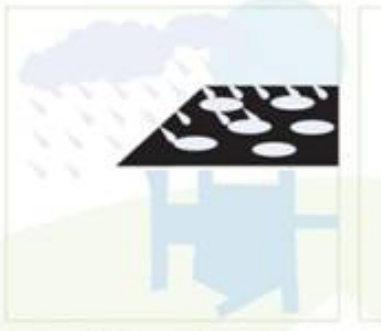

Yağmur Suyu gözeneklerden ve mikro çatlaklardan binanın içine nüfuz eder.

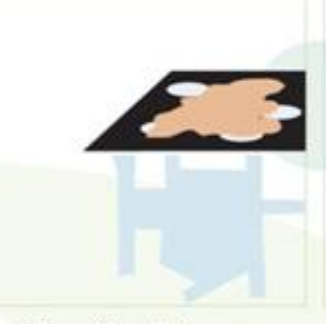

Mikro film oluşturan malzemeler yapı üzerinde bir film tabakası yaratırtlar. Gözeneklerin içine giremezler.

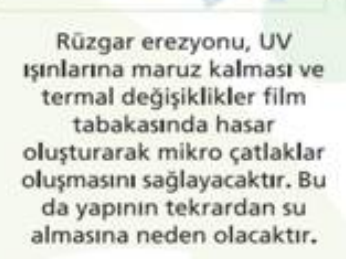

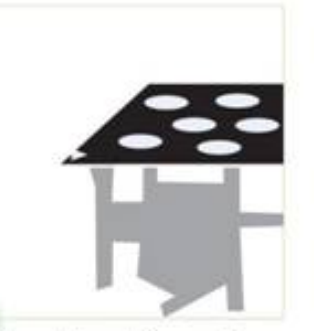

Nano teknoloji ve nūfuz etme özelliği Zycosil'in 5-10 nanometre boyutundaki gözeneklerin içine kadar erişmesini sağlayarak gözenekleride suya karşı korur.

#### **ZYCOSIL - KARŞILAŞTIRMALI PERFORMANS I**

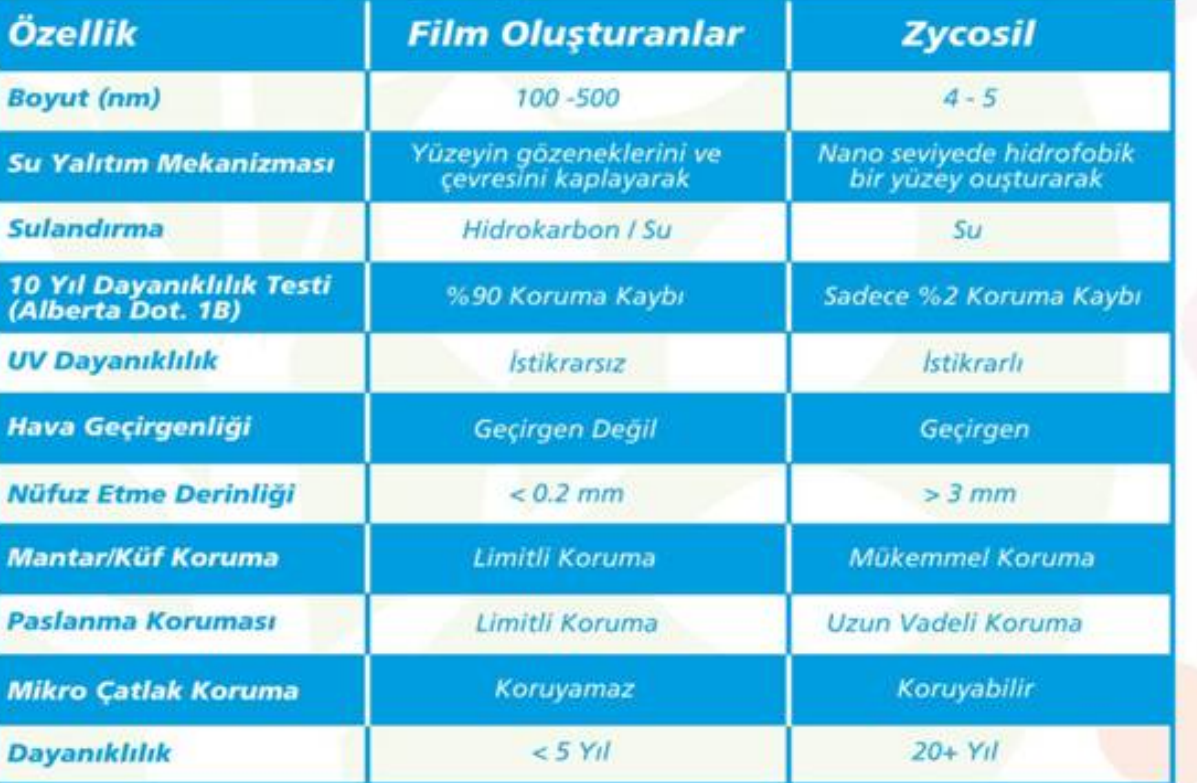

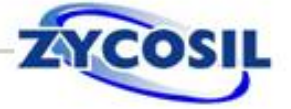

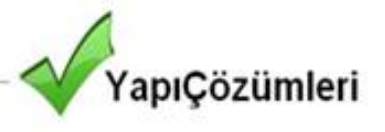

### **ZYCOSIL - KARSILASTIRMALI PERFORMANS II**

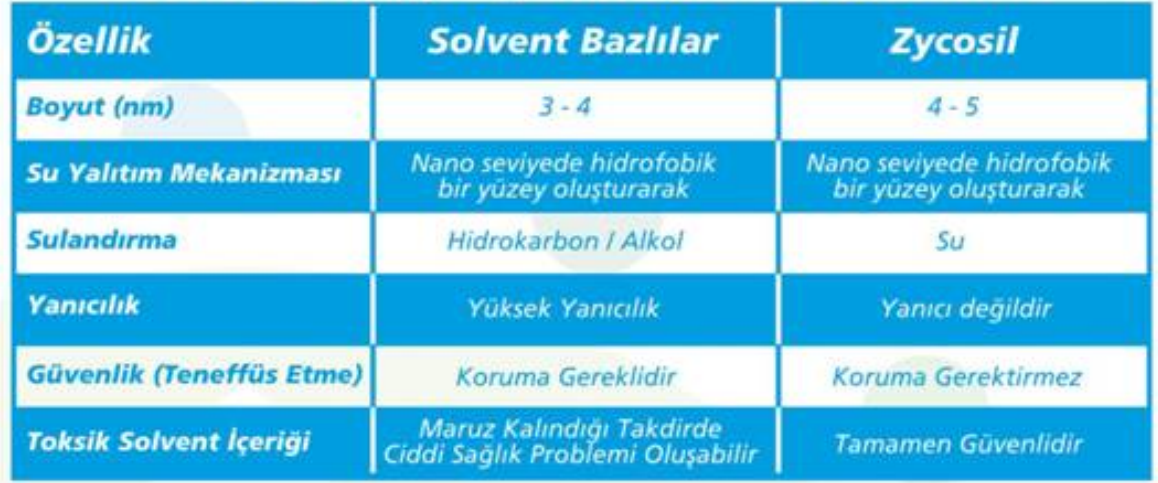

# **GENEL UYGULAMA BİLGİLERİ**

- · Zycosil'e su eklenmelidir.
- Cok sert su kullanmaktan kaçınınız (>1000 ppm)
- · Su eklenmiş Zycosil'i depolamayınız.
- · Zycosil'i düşük basınçlı sprey ekipmanı ile uygulayınız.
- Sprey ekipmanını her zaman temiz tutunuz ve boşaltınız.
- · Zycosil boya fırçası veya rulosu ile de kullanılabilir.
- Catlaklar veya zeminden su yükselme durumlarında en iyi sonuc zeminin su katılmış Zycosil ile kaplanması ile elde edilir.

# ÖNEMLİ NOKTALAR

- · Yeni beton zeminin tamamen kuruması ve tüm rötuşların bitirilmesi ve kuruması beklenilmeli.
- · Beton tamir islemleri ve yenilemeler Zycosil uygulanmadan önce yapılmalı. Kötü hava kosulları uygulamayı olumsuz etkileyecektir.
- Uygulama öncesi yağmur yağarsa yüzeyin en az 24 saat kurutulması gerekmektedir.
- · Zycosil uygulaması hidrofob (su itici) bir yüzey yaratacaktır. Bu su bazlı akrilik boyaların kapsama & tutunma özelliklerini arttıracaktır.
- Fakat su bazlı beton boyası, yeniden sıvama, granit, doğal taş veya seramik yerleştirme veya beton bazlı materyallerin kaplanması mümkün olmayacaktır. Bu gibi bir durumda Zycoprime kullanın veya bizimle temasa geçiniz.
- · Hiçbir durumda Zycosil uygulamasını yarıda bırakmayınız. Kuruma gerçekleştikten sonra Zycosil solüsyonunun daha fazla nüfuz etmesi mümkün olmayacaktır.

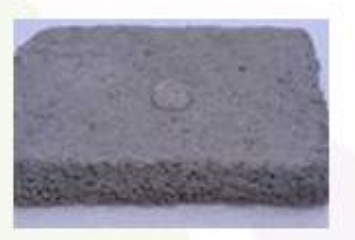

Sıva Gözenekleri 50 - 3000 nm

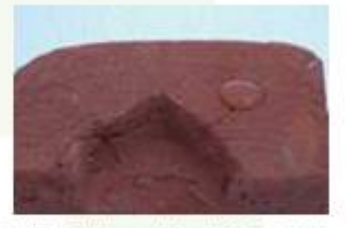

Tuğla Gözenekleri 100 - 200 nm

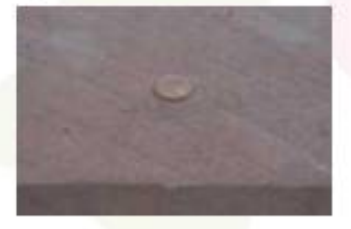

Doğal Taş Gözenekleri 5 - 200 nm

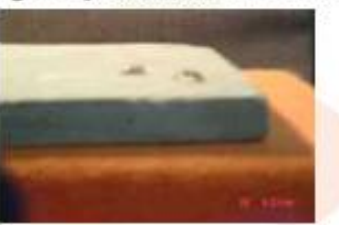

Beton Gözenekleri 10 - 200 nm

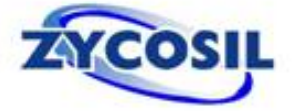

# apıCözümleri

# **UYGULAMA YÖNTEMLERİ**

## I - Yatay Yüzeyler (Çatı veya Zemin Uygulamaları)

#### Yüzey Hazırlama

- · Temizleyin ve kirden, yüzeye çıkan tuz tozlarından, küften, asfalttan, kuruma bileşenlerinden, bovadan, kaplamalardan veya diğer yabancı maddelerden arındırın. Temizleme işlemi Zycosil'in düzgün bir sekilde nüfuz etmesini sağlayacaktır.
- · Zycosil uygulaması öncesi ihtiyac duyulan tamirleri ve yenilemeleri gerçekleştirin.
- · Beton blokları tamamıyla kurutun.
- · Görünür yapısal çatlakları (> 5mm) tamir edin ve kurutun.

#### Karışım Hazırlama

- · 1 litre Zycosil'e 10 litre su ekleyin ve iyice karıştırın.
- · Sulandırılmış Zycosil'i 48 saat içerisinde kullanın.
- Kapsama: 11 litrelik Zycosil karısımı için tipik uygulama kapsama alanları:

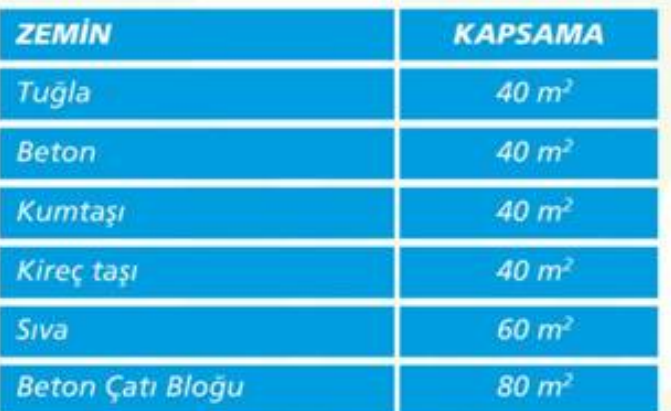

· Herhangi bir zemin üzerindeki kapsama alanı zeminin gözenekli yapısına göre değisecektir. Bu veriler yapmış olduğumuz laboratuvar testlerine göre elde edilmiştir. Özel bir zemin için doğru bilgi edinmek için lütfen bizimle temasa geçiniz.

### II - Eski Çatlak Çatılar veya Bağlantı Noktaları

- · Birçok eski binada çatı akması görülür.
- **Zycosil** uygulaması beton bloğun gözeneklerinden kaynaklanan su akıntılarını durduracaktır.
- · Bina bağlantı noktaları su akıntılarına mevillidir.
- Suyun içeriye işlemesi nedeniyle meydana gelen genişleme/çekme bağlantı noktalarının zayıflamasına neden olur.
- Daha uzun dayanıklılık için bağlantı noktalarının su yalıtımının yapılması çok önemlidir. Yapısal bağlantı noktaları için Zycosil ideal çözümdür.

#### Karısım Hazırlama

- 1 litre Zycosil'e 10 litre su ekleyin ve iyice karıştırın.
- · Sulandırılmış Zycosil'i 48 saat icerisinde kullanın.

#### Uygulama Sekli

- · Zycosil'i düşük basınclı sprey ekipmanı, boya fırcası veya rulosu ile uygulayabilirsiniz.
- · En iyi sonuçlar zeminin Zycosil karışımı ile kaplanması ile elde edilir.

Zycosil uygulamasından 24 saat sonra, catı catlaklarını tamir etmek için ZYCOFIL kullanın. ZYCOFIL: kullanmaya hazır nano polimer su karısımı, mikro catlakları ve gözenekleri kalıcı olarak kapatır.

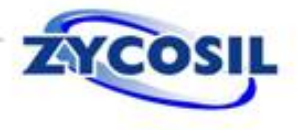

# **III - Dikey Yüzeyler (Duvarlar)**

#### Yüzey Hazırlama

- · Temizleyin ve kirden, yüzeye çıkan tuz tozlarından, küften, asfalttan, kuruma bileşenlerinden, boyadan, kaplamalardan veya diğer yabancı maddelerden arındırın. Temizleme işlemi Zycosil'in düzgün bir sekilde nüfuz etmesini sağlayacaktır.
- Zycosil uygulaması öncesi ihtiyaç duyulan tamirleri ve yenilemeleri gerçekleştirin.
- · Beton blokları tamamıyla kurutun.
- Görünür yapısal çatlakları (> 5mm) tamir edin ve kurutun.

#### Karısım Hazırlama

- · 1 litre Zycosil'e 20 litre su ekleyin ve iyice karıştırın.
- · Sulandırılmış Zycosil'i 48 saat içerisinde kullanın.
- Kapsama: 21 litrelik Zycosil karışımı için tipik uygulama kapsama alanları:

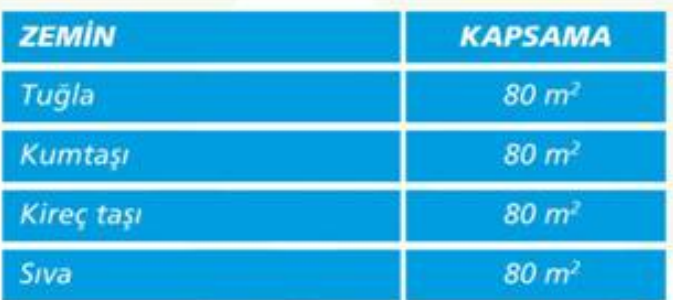

Herhangi bir zemin üzerindeki kapsama alanı zeminin gözenekli yapısına göre değişecektir. Bu veriler yapmış olduğumuz laboratuvar testlerine göre elde edilmiştir. Özel bir zemin için doğru bilgi edinmek için lütfen bizimle temasa geçiniz.

#### Bovama Talimatları

· Zycosil iç mekan ve dış mekan su bazlı akrilik boyaların kapsama & tutunma özelliklerini arttıracaktır. Solvent veya su bazlı boyalar Zycosil uygulamasından sonra kullanılmalıdır. Beton boyaları Zycosil uygulamasından önce kullanılmalıdır.

#### IV - Zeminden Su Yükselmesi Nedeni İle Oluşan Akıntılar

Ceminde bulunan su, kılcal catlaklar vasıtasıyla duvarlarda yukarıya doğru harekete gecer. Bu sekilde oluşan su akıntıları duvarlarda boya dökülmelerine ve doğal tuzların yüzeye çıkmasıyla görüntü kirliliğine neden olur. Bağlantı noktaları için Zycosil ideal çözümdür.

#### Karısım Hazırlama

- 1 litre Zycosil'e 10 litre su ekleyin ve iyice karıştırın.
- · Sulandırılmış Zycosil'i 48 saat içerisinde kullanın.

#### Uygulama Sekli

Bu durumlarda su valıtımı için iki farklı yöntem öneririz:

Yöntem 1 - Duvar ile zeminin bağlantı noktalarına 15-25 cm arayla, 1-2 cm capında delikler açınız. Bu deliklerin derinliği duvar genişliğine yakın olmalıdır. Bu deliklere Zycosil karışımını taşma olana kadar doldurunuz ve uygulamanın hemen sonrasında delikleri kapatınız.

Yöntem 2 - Sıvayı sökün ve zemin ile duvarın bağlantı noktasından yaklaşık 8 cm'lik bir alanda tuğlaların ortaya çıkmasını sağlayın. Ana duvardan 2-3 cm uzaklıkta 3-5 cm yüksekliğinde geçici bir set inşa edin. Set ile duvarın arasındaki kanala Zycosil karışımını dökün ve kuruması için 24 saat bekleyin. Daha sonra sıvası sökülmüş alana Zycoprime sürerek sıva ve diğer islemlere devam edebilirsiniz.

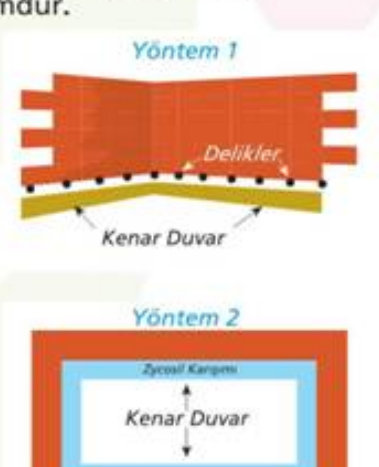

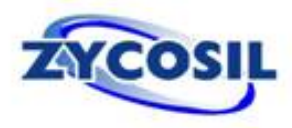

apıCözümleri